**DOMercury Crack** 

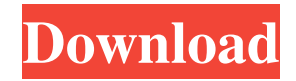

DOMercury is an open-source cross-platform desktop utility that allows you to search the Internet, specific web pages, find, open, move, copy and delete hard to find files and folders, maximize and minimize system windows, and execute complex scripts with a few

simple key strokes. No mouse needed. The DOMercury User Interface: DOMercury's user interface is a unique multi-layer panel with many integrated windows. The main panel, called the X-Window, contains all the buttons, preferences and modules. To the left, there are four separate windows - the Search Panel, the Open Panel,

the File Management Panel and the Window Management Panel. Each of these windows can be hidden, moved, resized and grouped together. To the right of the main panel is the X-Mouse Area, which can be moved around the screen to work with all of the integrated windows. The search panel is located to the left of the X-Window. The panel

will automatically highlight all instances of a search string in the current file or web page. There is a large list on the left side of the panel with a search bar at the top. A double click or keystroke will enter the search string into the bar. When the mouse is moved over an item in the list, the current page will be shown on the right side. The Open

Panel is a window that will automatically pop-up to the left of the search panel when you search the web for a file, URL, bookmark, etc. The Open Panel is where you search for files and folders. You can search by name or location. On the right side of the panel is a tree control that will automatically expand to display the file or folder that you

have selected. Double clicking an item will open it in the main window. The File Management Panel is a window that will automatically pop-up to the right of the search panel when you search for a file, URL, bookmark, etc. The File Management Panel is where you move, copy, delete, rename and organize files and folders. To the right of the panel is a tree control that will automatically expand to display the file or folder that you have selected. Double clicking an item will open it in the main window. The Window Management Panel is a window that will automatically pop-up to the right of the search panel when you search for a file, URL, bookmark, etc. The Window

## Management Panel is where you maximize, move, minimize, close and switch between windows. To

**DOMercury Keygen Free 2022**

- User-friendly graphical interface - Open any web page, search the web for specific terms or URLs, add results to the

search list, open files, folders, links, links to applications, or open applications. - A built-in web search engine and search engine finder - All files, links, and URLs (web and computer) can be searched - Application Finder - Open a list of applications in any order - Download manager, and configuration utility for

download links and applications, any size, any format - The DOMercury program is written in C++ with some help from Microsoft MFC, but is fully compatible with Windows XP and Windows 7. - DOS/Windows batch file, very customizable and extensible. - Free to try with a 30-day DEMO license. Features: - Intuitive user

interface - Very easy to use - Dynamic color coding for applications, documents, folders, links, and URLs. - Built-in Web Browser, get to any web page from the web search or web browser. - Built-in Search engine, get the most frequently searched terms from the web - Built-in web search engine, search the web for specific

terms, URLs, or websites. - Builtin search engine finder, search the web for specific URLs. - Built-in file search, search any file on your computer, local or network. - Built-in file search finder, search your computer for files, folders, and links. - Built-in file/folder manager, open any file or folder in any order. - Builtin file/folder manager, move any

file or folder to another location, change the name of any file or folder, move a file or folder, delete a file, and create new files. - Built-in file/folder manager, open any file or folder in any order. - Built-in download manager, download any file or application, of any size, to your computer, or upload any file to the internet. - Built-in download

manager, download a file or application, of any size, to the computer. - Built-in download manager, download a file or application, of any size, to the computer. - Built-in download manager, download a file or application, of any size, to the internet. - Built-in download manager, download a file or application, of any size, to the

## internet 1d6a3396d6

The DOMercury program has been in development for over a decade. The program was designed from the ground up to make your computing experience simple. You can search the internet, specific web pages, find, open, move, copy and delete hard to find files and

folders, maximize and minimize system windows, and execute complex scripts with a few simple key strokes. No mouse needed. DOMercury System Requirements: 1. Windows NT, 2000, XP, Vista or 7 2. Internet Explorer 8, Firefox or Chrome 3. Note: can also run without internet connectivity DOMercury is a small commandline utility, written in C++ that can perform common, everyday tasks, such as searching, copying, moving, creating, deleting, etc. of files and folders. With DOMercury you will be able to: - Open a wide variety of files and folders - Search the internet for files and folders - Search any number of files on the local disk

- Find hard-to-find files and

folders - Move files and folders - Copy files and folders - Create files and folders - Delete files and folders - Recursively search directories - Watch a progress bar while a task is run - Open programs - Change the desktop wallpaper - Copy files to and from remote servers - Browse the web - Browse other directories - Auto-click on the

browser's favorite links - Navigate to any web page - Search the web - Auto-populate file/folder browsing dialogs - Auto-complete - Do many other things - Browse any number of files or directories - If need be, run all of these functions in the background DOMercury is a small command-line utility, written in C++ that can perform

common, everyday tasks, such as searching, copying, moving, creating, deleting, etc. of files and folders. With DOMercury you will be able to: - Open a wide variety of files and folders - Search the internet for files and folders - Search any number of files on the local disk - Find hardto-find files and folders - Move files and folders - Copy files and

folders - Create files and folders - Delete files and folders - Recursively search directories - Watch a progress bar while a task is run - Open programs - Change the desktop wallpaper - Copy files to and from remote servers - Browse

**What's New In DOMercury?**

The DOMercury program was designed to be an extensible utility that goes beyond launching applications. You can search the internet, specific web pages, find, open, move, copy and delete hard to find files and folders, maximize and minimize system windows, and execute complex scripts with a few simple key strokes. No mouse

needed. Find and open directory, files and folders on the Internet or save them to disk with one simple button click. Move and copy files using drag and drop. Search the Internet for hard to find web pages and save them to disk for later. Find, open and delete system files and folders. Delete the entire hard disk. Execute complex scripts using

the mouse, keyboard, speech synthesis or voice recording. Execute scripts with any text in the clipboard. DOMercury is free to use and you can distribute it to your friends. What's New in Version 1.04 1. I added to options to enable showing of special folders on the taskbar and system tray, search from there, and run the resulting list.

2. Some games are now closed and some have been fixed to look as they should. 3. Restart is now required to remove old data from the in memory database. 1.04 User interface enhancements (not major GUI changes, the classic UI is still available). 1.x New features. 1.x New taskbar icons. 1.x New sound and speech configurations.

1.x New file opening options. 1.x New folder opening options. 1.x A dialog to help when trying to run scripts with voice recognition. 1.x A dialog to help when an unexpected exception is thrown by one of your scripts. 1.x Automatically unloads the current thread when a thread is started. 1.x The number of items shown in the DOMercury

window is configurable (minimum and maximum values are configurable). 1.x A dialog to help with files opening when only a file name is given (requires your file association configuration to be configured correctly). 1.x Support for copying files with drag and drop. 1.x Support for getting the list of all running processes with the

System Manager. 1.x An option to show the System Manager or to open the command line. 1.x Use the newly added accelerators to access various features (examples are the minimizer, the clipboard or the search). 1.x The tools to search are now integrated into the main window. 1.x The drop folders or drop files actions are now enabled by

default. 1.x The file search from the registry is now integrated into the main window. 1.x The sound options can be configured for

**System Requirements:**

Windows 7/8/8.1/10 (32-bit / 64-bit) CPU: Intel Core i3/i5/i7 RAM: 2 GB RAM HDD: 6 GB free space DirectX®: Version 9.0 HDD: 30 GB free space Video Card: DirectX 9.0 or later Sound Card: DirectX 9.0 or later Video Configuration: Video RAM: 4 GB Video Memory: 4

## GB Screen Resolution: 1920 x 1080

[https://www.probnation.com/upload/files/2022/06/T5UPm4GQlyKGzJzEZ87h\\_07\\_3ac33ad9b86a39a093670986002a120](https://www.probnation.com/upload/files/2022/06/T5UPm4GQlyKGzJzEZ87h_07_3ac33ad9b86a39a093670986002a1209_file.pdf) [9\\_file.pdf](https://www.probnation.com/upload/files/2022/06/T5UPm4GQlyKGzJzEZ87h_07_3ac33ad9b86a39a093670986002a1209_file.pdf) [https://gretchenscannon.com/wp-content/uploads/2022/06/PixAnimator\\_for\\_Windows\\_8.pdf](https://gretchenscannon.com/wp-content/uploads/2022/06/PixAnimator_for_Windows_8.pdf) <https://www.episodeltd.com/cyberlink-presenterlink-crack-download-mac-win-april-2022/> <http://mytown247.com/?p=40579> <https://ibpsoftware.com/wp-content/uploads/2022/06/WinXPatch.pdf> <https://www.raven-guard.info/find-and-replace-text-for-multiple-files-crack-incl-product-key-free/> <https://7plusnews.com/latest/2022/06/07/10740/> <http://www.yourhomeinbarcelona.com/2022/06/07/audio-cd-tools-crack-download-april-2022/> <http://barrillos.org/2022/06/07/gif-creator-crack-free-registration-code-free-download-updated/> [https://cosmonet.club/upload/files/2022/06/8irYW77axTb3gIjXWpAV\\_07\\_3ac33ad9b86a39a093670986002a1209\\_file.p](https://cosmonet.club/upload/files/2022/06/8irYW77axTb3gIjXWpAV_07_3ac33ad9b86a39a093670986002a1209_file.pdf) [df](https://cosmonet.club/upload/files/2022/06/8irYW77axTb3gIjXWpAV_07_3ac33ad9b86a39a093670986002a1209_file.pdf) https://ipayif.com/upload/files/2022/06/3oiHqk3O42vaktpVsHyu\_07\_3ac33ad9b86a39a093670986002a1209\_file.pdf <https://arlingtonliquorpackagestore.com/quadrophonic-matrix-decoder-player-crack-activation-code-with-keygen-for-pc/> [http://www.suaopiniao1.com.br//upload/files/2022/06/9BVEhu8mdDx9CTmmypcc\\_07\\_a009c295f45a31f38e76a39d8366](http://www.suaopiniao1.com.br//upload/files/2022/06/9BVEhu8mdDx9CTmmypcc_07_a009c295f45a31f38e76a39d8366511b_file.pdf) [511b\\_file.pdf](http://www.suaopiniao1.com.br//upload/files/2022/06/9BVEhu8mdDx9CTmmypcc_07_a009c295f45a31f38e76a39d8366511b_file.pdf) [https://mentorthis.s3.amazonaws.com/upload/files/2022/06/Jc1622K9CbC2CzLw6RVH\\_07\\_a009c295f45a31f38e76a39d](https://mentorthis.s3.amazonaws.com/upload/files/2022/06/Jc1622K9CbC2CzLw6RVH_07_a009c295f45a31f38e76a39d8366511b_file.pdf) 8366511b file.pdf <https://rerootyourlife.com/wp-content/uploads/2022/06/erebdeni.pdf> <http://kunstrial.org/wp-content/uploads/2022/06/saesult.pdf> <https://wechatbiz.com/en/china-market-insights/netshell-crack-with-product-key-3264bit-2022-new/> [https://sophot.org/wp-content/uploads/2022/06/Simple\\_Barcode\\_Maker.pdf](https://sophot.org/wp-content/uploads/2022/06/Simple_Barcode_Maker.pdf) <https://ijaa.tn/wp-content/uploads/2022/06/TASSEL.pdf> <https://luxurygamingllc.com/milkyway-crack-registration-code-free/>